## **CIS 75.21B Course Outline as of Fall 2001**

## **CATALOG INFORMATION**

Full Title: Using Lingo Scripting for Authoring in Director Last Reviewed: 3/26/2001 Dept and Nbr: CIS 75.21B Title: INTERMEDIATE DIRECTOR

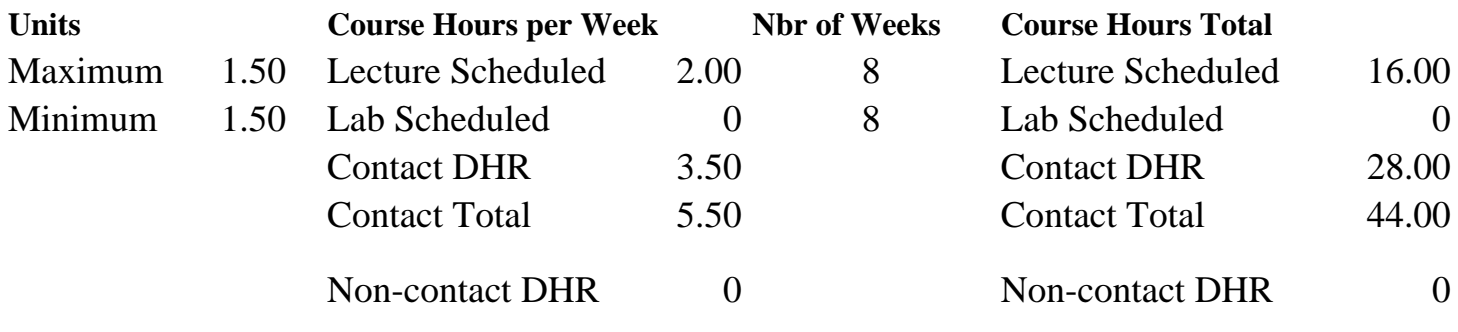

Total Out of Class Hours: 32.00 Total Student Learning Hours: 76.00

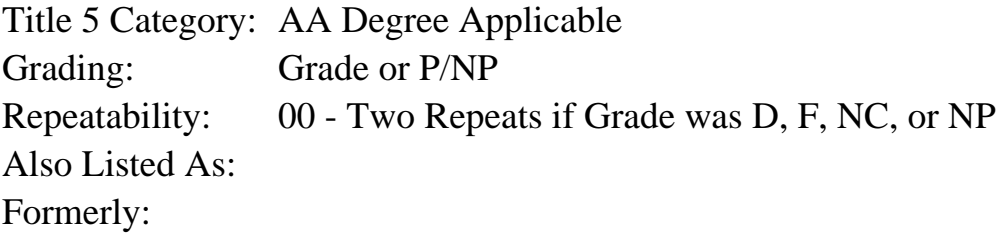

#### **Catalog Description:**

An intermediate class dealing with creating interactive multimedia for delivery over Intranets, CD-ROMs, and internet. We will focus primarily on advanced navigation techniques, synchronizing audio and video, examining and implementing basic and intermediate level Lingo scripts, and creating a multimedia project.

## **Prerequisites/Corequisites:**

Course Completion of CIS 75.21A ( or CIS 84.63)

#### **Recommended Preparation:**

#### **Limits on Enrollment:**

## **Schedule of Classes Information:**

Description: An intermediate class dealing with creating interactive multimedia for delivery over Intranets, CD-ROMs, and internet. We will focus primarily on advanced navigation techniques, synchronizing audio and video, examining and implementing basic and intermediate level Lingo scripts, and creating a multimedia project. (Grade or P/NP) Prerequisites/Corequisites: Course Completion of CIS 75.21A ( or CIS 84.63)

# **ARTICULATION, MAJOR, and CERTIFICATION INFORMATION:**

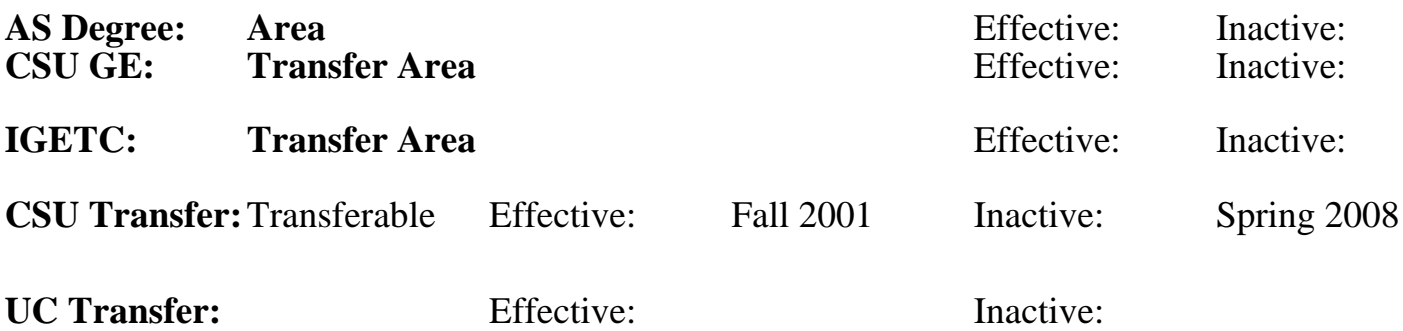

**CID:**

## **Certificate/Major Applicable:**

[Certificate Applicable Course](SR_ClassCheck.aspx?CourseKey=CIS75.21B)

## **COURSE CONTENT**

#### **Outcomes and Objectives:**

Students will:

- 1. Recognize, use, and evaluate the Director application interface
- 2. Learn and compare a variety of navigation techniques
- 3. Demonstrate how to customize Cursors
- 4. Identify, and analyze different file types effect on project file size
- 5. Define, and practice the use of Color variables
- 6. Examine and implement different types of Lingo scripts
- 7. Identify, construct, and analyze digital video files utilizing different synchronization techniques
- 8. Identify, differentiate, and assemble audio files utilizing different synchronization techniques
- 9. Design, create, and appraise a multimedia project

## **Topics and Scope:**

- 1. Review of the basics
	- a. Examining and utilizing the Behavior Inspector
	- b. Exploring the Library Palette
	- c. Modifying frame rates
	- d. Applying Alpha masks and layers
	- e. Sprite Properties and Palettes
- 2. Navigation techniques
	- a. Markers
	- b. Different marker types
	- c. Creating relative markers
	- d. Branch to another movie
- e. User interaction
- 3. Customizing Cursors
	- a. Create a series of customized animated cursors
- 4. File size issues
	- a. Shockwave audio
	- b. removing cast members
	- c. Optimizing files with Fireworks
- 5. Implement Color variables
	- a. Cycling, Gradients, and Blends
	- b. Importing palettes
	- c. Color cycling
	- d. Transitions
- 6. Examining different types of Lingo scripts
	- a. Creating basic Lingo scripts.
	- b. Navigating with Lingo
	- c. Creating basic structure
	- d. mouseEnter/ mouseLeave variables.
	- e. using comments and variables
- 7. Synchronizing Digital Video
	- a. Using cue points
	- b. Using put movie time
- 8. Creating multimedia productions
	- a. storyboards
	- b. targeting an audience
	- c. Director Projects

## **Assignment:**

- 1. Create a 5-minute video production, which will include:
	- a. Audio
	- b. Special effects
	- c. Text
	- d. Imported and captured footage
	- e. Imported files from other image editing applications
- 2. Students will apply the various effects to the Track Mattes to add Separation and Depth to their movie.

## **Methods of Evaluation/Basis of Grade:**

**Writing:** Assessment tools that demonstrate writing skills and/or require students to select, organize and explain ideas in writing.

None, This is a degree applicable course but assessment tools based on writing are not included because problem solving assessments and skill demonstrations are more appropriate for this course.

Writing  $0 - 0\%$ 

**Problem Solving:** Assessment tools, other than exams, that demonstrate competence in computational or noncomputational problem solving skills.

Homework problems, Quizzes Problem solving Problem solving Problem solving

**Skill Demonstrations:** All skill-based and physical demonstrations used for assessment purposes including skill performance exams.

Class performances, Performance exams

**Exams:** All forms of formal testing, other than skill performance exams.

Multiple choice, True/false

**Other:** Includes any assessment tools that do not logically fit into the above categories.

## **Representative Textbooks and Materials:**

- 1. "Director 8 and Lingo Authorized", by Phil Gross Macromedia Press 2000
- 2. "Director 8 Demystified", by Jason Roberts and Phil Gross - Macromedia Press 2000

30 - 40%

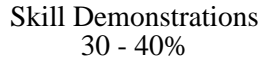

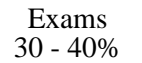

None Category Chern Category Chern Category Chern Category Chern Category Chern Category Chern Category Chern Category Chern Category Chern Category Chern Category Chern Category Chern Category Chern Chern Chern Chern Cher Other Category<br>0 - 0%